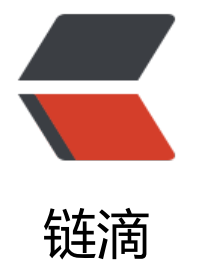

# ubuntu20.0[4 升](https://ld246.com)级 systemd

作者:Leif160519

- 原文链接:https://ld246.com/article/1612156370109
- 来源网站:[链滴](https://ld246.com/member/Leif160519)
- 许可协议:[署名-相同方式共享 4.0 国际 \(CC BY-SA 4.0\)](https://ld246.com/article/1612156370109)

## **升级背景:**

使用ansible执行任务时[报错FAILED! => {"changed": false, "m](https://gist.github.com/Jiab77/7df6e80804567f6f599b227cf2fafd00)sg": "Service is in unknown state", status": {}}

后搜索得知是245.4版本的systemd有bug,参考如下:

- ansible fails with systemd 245.4
- Service is in unknown state #71528

## **[1.安装依赖](https://bugs.launchpad.net/ubuntu/+source/systemd/+bug/1899232)**

s[udo apt-get install build-essestial de](https://github.com/ansible/ansible/issues/71528)vscripts python3-pip cmake libssl-dev libpcre2-dev libsy temd0:amd64 sudo -H pip3 install --target=/usr/bin --upgrade meson==0.54.0 pip3 install --user meson==0.54.0

#### sudo reboot

注意:

● 原教程中没有指定0.54.0,但是在 ubuntu20.04中安装的meson版本是0.56.2,与接下来的操 不兼容

## **2.启用源**

sudo sed -e 's/# deb-src/deb-src' -i /etc/apt/sources.list sudo apt-get --fix-missing -y

注意:若系统已经换成了阿里源,则只需要执行上述第二个命令即可

#### **3.安装构建依赖项**

sudo apt build-dep systemd

#### **4.下载需要的资源包**

截止2021-02-01 systemd最新版为247.1

mkdir systemd cd systemd wget -c http://archive.ubuntu.com/ubuntu/pool/main/s/systemd/systemd\_247.1.orig.tar.gz wget -c http://archive.ubuntu.com/ubuntu/pool/main/s/systemd/systemd\_247.1-4ubuntu1.d bian.tar.xz wget -c http://archive.ubuntu.com/ubuntu/pool/main/s/systemd/systemd\_247.1-4ubuntu1.ds

官方资源地址: http://archive.ubuntu.com/ubuntu/pool/main/s/systemd/

#### **5.解压下载的资源**

cd systemd tar xvzf systemd\_247.1.orig.tar.gz cd systemd-stable-247.1 tar xvJf ../systemd\_247.1-4ubuntu1.debian.tar.xz

#### **6.开始编译**

dpkg-buildpackage -us -uc -d

#### **7.安装通用包**

cd systemd ll | grep deb mkdir -v systemd-247-debs mv -v \*.\*deb systemd-247-debs cd systemd-247-debs sudo dpkg --auto-deconfigure -i \*.deb

sudo reboot

注意:

● 若安装过程中有依赖问题, 请先解决依赖

忽略systemd-coredump\_245-4ubuntu3.11\_amd64.deb错误

#### **8.验证**

systemd --v

```
systemd 247 (247.1-4ubuntu1)
+PAM +AUDIT +SELINUX +IMA +APPARMOR +SMACK +SYSVINIT +UTMP +LIBCRYPTSETUP
+GCRYPT +GNUTLS +ACL +XZ +LZ4 -ZSTD +SECCOMP +BLKID +ELFUTILS +KMOD +IDN2 -
DN +PCRE2 default-hierarchy=hybrid
```
重新使用ansible执行有关service的任务时就不再报错了。